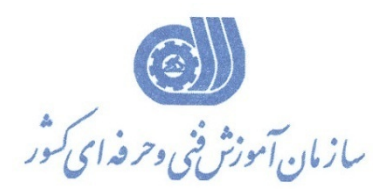

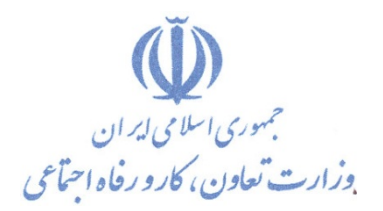

**معاونت پژوهش، برنامهريزي و سنجش مهارت** 

**دفتر پژوهش، طرح و برنامهريزي درسي** 

# استاندارد آموزش شغل

### **برنامه نويس**

## **C# (Windows Application)**

**گروه شغلي** 

## **فناوري اطلاعات**

**كد ملي آموزش شغل** 

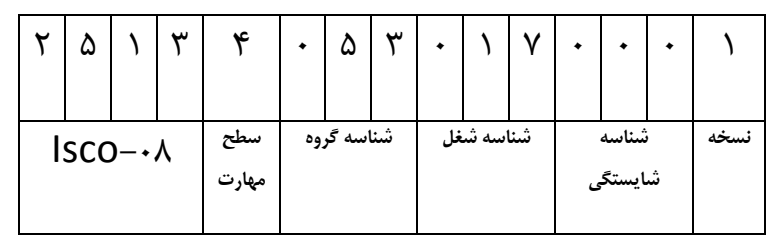

**تاريخ تدوين استاندارد : 90/04/01**

3512/48

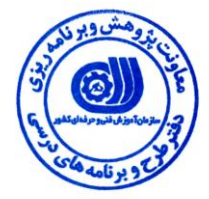

**ًظارت تر تذٍیي هحتَا ٍ تصَیة : دفتر طرح ٍ ترًاهِ ّای درظي** كد ملي شناسايي **آموزش شغل :** 

اعضاء کمیسیون تخصصی برنامه ریزی درسی رشته فناوری اطلاعات : هدیر گروه برنامه ریزی درسی فناوری اطلاعات:شهرام شکوفیان

**حَزُ ّای حرفِ ای ٍ تخصصي ّوىار ترای تذٍیي اظتاًذارد آهَزغ ؼغل : - دفتر طرح ٍ ترًاهِ ّای درظي**

> **فرآیٌذ اصالح ٍ تازًگری : -تجْيسات-هطاتك تا تازار رٍز-هحتَای علوي**

**-**

**آدرض دفتر طرح ٍ ترًاهِ ّای درظي** تّهران – خيابان آزادی ، خيابان خوش شمالي ، نبش خيابان نصرت ، ساختمان شماره ٢ ، سازمان آموزش فني و حرفهای کشور ، پلاک **259 دٍرًگار 66944117 تلفي 9 – 66569900 آدرض الىترًٍيىي : com.yahoo @ Barnamehdarci**

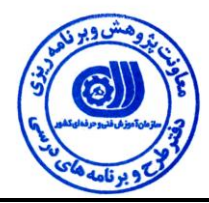

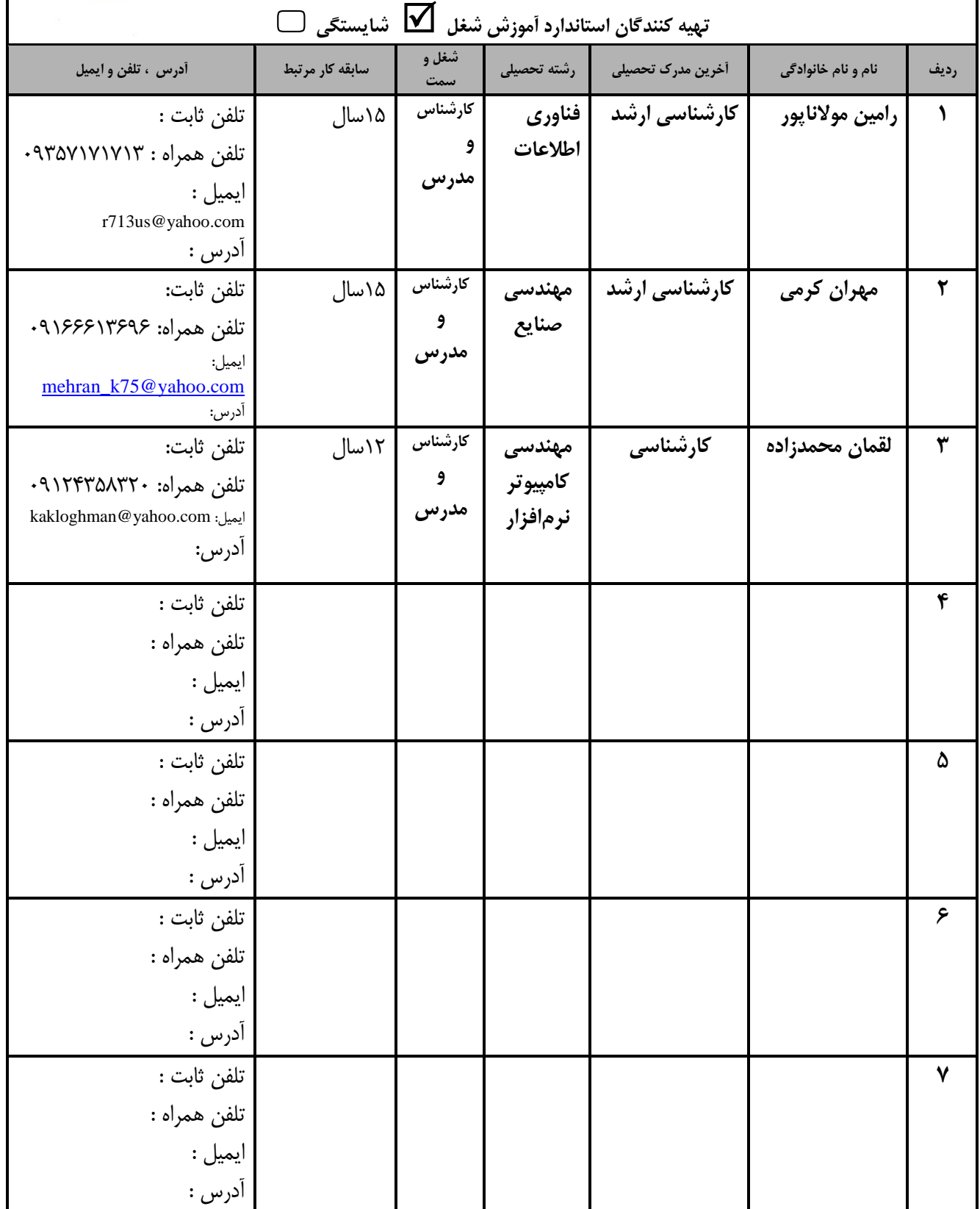

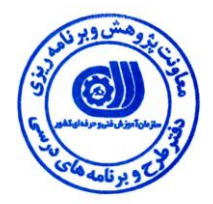

**تعاریف :**  استاندارد شغل : مشخصات شايستگي ها و توانمندي هاي مورد نياز براي عملكرد موثر در محيط كـار را گوينـد در بعضـي از مـوارد اسـتاندارد حرفـه اي نيـز گفتـه مي شود. **اظتاًذارد آهَزغ :**  نقشهى يادگيرى براى رسيدن به شايستگي هاى موجود در استاندارد شغل . **ًام یه ؼغل :**  به مجموعه اي از وظايف و توانمندي هاي خاص كه از يک شخص در سطح مورد نظر انتظار مي رود اطلاق مي شود . شرح شغل : بيانيه اي شامل مهم ترين عناصر يک شغل از قبيل جايگاه يا عنوان شغل ، كارها ارتباط شغل با مشاغل ديگر در يک حوزه شغلي ، مسئوليت هـا ، شرايط كاري و استاندارد عملكرد مورد نياز شغل . **طَل دٍرُ آهَزغ :**  حداقل زمان و جلسات مورد نياز براي رسيدن به يک استاندارد آموزشي . **ٍیصگي وارآهَز ٍرٍدی :**  حداقل شايستگي ها و توانايي هايي كه از يک کارآموز در هنگام ورود به دوره آموزش انتظار مي رود . **وارٍرزی:** كارورزي صرفا در مشاغلي است كه بعد از آموزش نظري يا همگام با آن آموزش عملي به صورت محدود يا با ماكت صورت مـي گيـرد و ضـرورت دارد كه در آن مشاغل خاص محيط واقعي براي مدتي تعريف شده تجربه شود.(مانند آموزش يک شايستگي كه فرد در محـل آمـوزش بـه صـورت تئوريک با استفاده از عکس مي آموزد و ضرورت دارد مدتي در يک مکان واقعي آموزش عملي ببيند و شامل بسياري از مشاغل نمي گردد.) **ارزشيابي :** فرآيند جمع آوري شواهد و قضاوت در مورد آنكه يک شايستگي بدست آمده است يا خير ، که شـامل سـه بخـش عملـي ، کتبـي عملـي و اخـلاق حرفهاي خواهد بود . **صالحيت حرفِ ای هرتياى :**  حداقل توانمندى هاى آموزشى و حرفه اى كه از مربيان دوره آموزش استاندارد انتظار مى رود . **ؼایعتگي :**  توانايي انجام كار در محيط ها و شرايط گوناگون به طور موثر و كارا برابر استاندارد . **دانش :** حداقل مجموعه اي از معلومات نظري و توانمندي هاي ذهني لازم براي رسيدن به يک شايستگي يا توانايي . کـه مـي توانـد شـامل علـوم يايـه ( رياضي ، فيزيک ، شيمي ، زيست شناسي ) ، تكنولوژي و زبان فني باشد . **هْارت :**  حداقل هماهنگي بين ذهن و جسم براي رسيدن به يک توانمندي يا شايستگي . معمولاً به مهارت هاي عملي ارجاع مي شود . **ًگرغ :**  مجموعه اي از رفتارهاي عاطفي كه براي شايستگي در يک كار مورد نياز است و شامل مهارت هاي غير فني و اخلاق حرفه اي مي باشد . **ایوٌي :**  مواردي است كه عدم يا انجام ندادن صحيح آن موجب بروز حوادث و خطرات در محيط كار مي شود . **تَجْات زیعت هحيطي :** ملاحظاتي است كه در هر شغل بايد رعايت و عمل شود كه كمترين آسيب به محيط زيست وارد گردد.

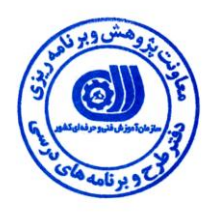

#### **ًام اظتاًذارد آهَزغ ؼغل :**

برنامه نويس(C#(Windows Application

**ؼرح اظتاًذارد آهَزغ ؼغل**:

برنامه نويس(Windows Application در حوزه فناوري اطلاعات ميباشد. از توانمندي هاي برنامه نويس C#(Windows (Application ميتوان بررسي محيط براي نوشتن برنامههاي #C، بررسي متغيرها و عبارات ، كنترل جريان ، طراحي و پياده سازي توابع ، اشكالزدايي و مديريت خطا ، برنامهنويسي شئٍگرا و نوشتن كلاس ، كار با كلكسيونها و ژنريكها ، بررسي و بكارگيري Form ها و كنترل ها ، استقرار برنامههای كاربردی Windows ، كاربا داده سيستم فايل و اسناد XML وطراحی و پياده سازی با LINQ را بيان كرد. برنامه نويس#C با مشاغل ديگرى مانند برنامه نويسان ويندوز و وب با زبانهاى ديگر طراحان و سازندگان پايگاه داده با انواع نرم افزارها و تجزيه و تحليل گران سيستم و مديران سيستم و مديران پروژه برقرار است .

**ٍیصگي ّای وارآهَز ٍرٍدی** :

ح**داقل ميزان تحصيلات :** ديپلم كامپيوتر

ح**داقل توانایي جسمي و ذهني :** توانایي كار با كامپيوتر

**هْارت ّای پيػ ًياز** ً**:**ذاسد

طول دوره آموزش :

**طَل دٍرُ آهَزغ : 100 ظاعت ـ زهاى آهَزغ ًظری : 33 ظاعت ـ زهاى آهَزغ عولي : 67 ظاعت**

**ـ زهاى وارٍرزی : ظاعت ـ زهاى پرٍشُ : ظاعت**

بودجه بندي ارزشيابي ( به درصد )

**- وتثي : %25**

**- عولي %65:**

**- اخالق حرفِ ای %10:**

**صالحيت ّای حرفِ ای هرتياى :**

کارشناس کامپيوتر با گرايش مهندسي نرم افزار با حداقل ٣ سال سابقه کار

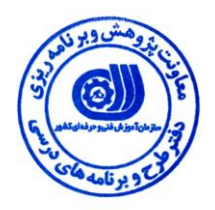

٭ **تعریف دليك اظتاًذارد ) اصطالحي ( :** 

این استاندارد برای کارآموزانی که میخواهند در خصوص طراحی و پیاده سازی نرم افزار ها و برنامه های کاربردی **تا #C تحت ٍیٌذٍز فعاليت داؼتِ تاؼٌذ، هٌاظة اظت.**

٭ **اصطالح اًگليعي اظتاًذارد ) ٍ اصطالحات هؽاتِ جْاًي ( :**

**C# Programmer Windows Application C# Programming Windows Application**

> ٭ **هْن تریي اظتاًذاردّا ٍ رؼتِ ّای هرتثط تا ایي اظتاًذارد :**  برنامه نویس (C#(Web Application **برنامه نویس ++Visual C ترًاهِ ًَیط SQL کليه استانداردهای مرتبط با برنامه نويسی و تجزيه و تحليل سيستم ها**

> ٭ **جایگاُ اظتاًذارد ؼغلي از جْت آظية ؼٌاظي ٍ ظطح ظختي وار :**

**الف: جسٍ هؽاغل عادی ٍ ون آظية طثك ظٌذ ٍ هرجع هعتٌذات ٍزارت وار ب : جسٍ هؽاغل ًعثتاً ظخت طثك ظٌذ ٍ هرجع ...................................... ج : جسٍ هؽاغل ظخت ٍ زیاى آٍر طثك ظٌذ ٍ هرجع ........................................ د : ًياز تِ اظتعالم از ٍزارت وار** 

استاندارد آموزش شغل

– شايستگ*ي* ها

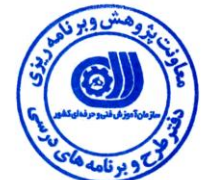

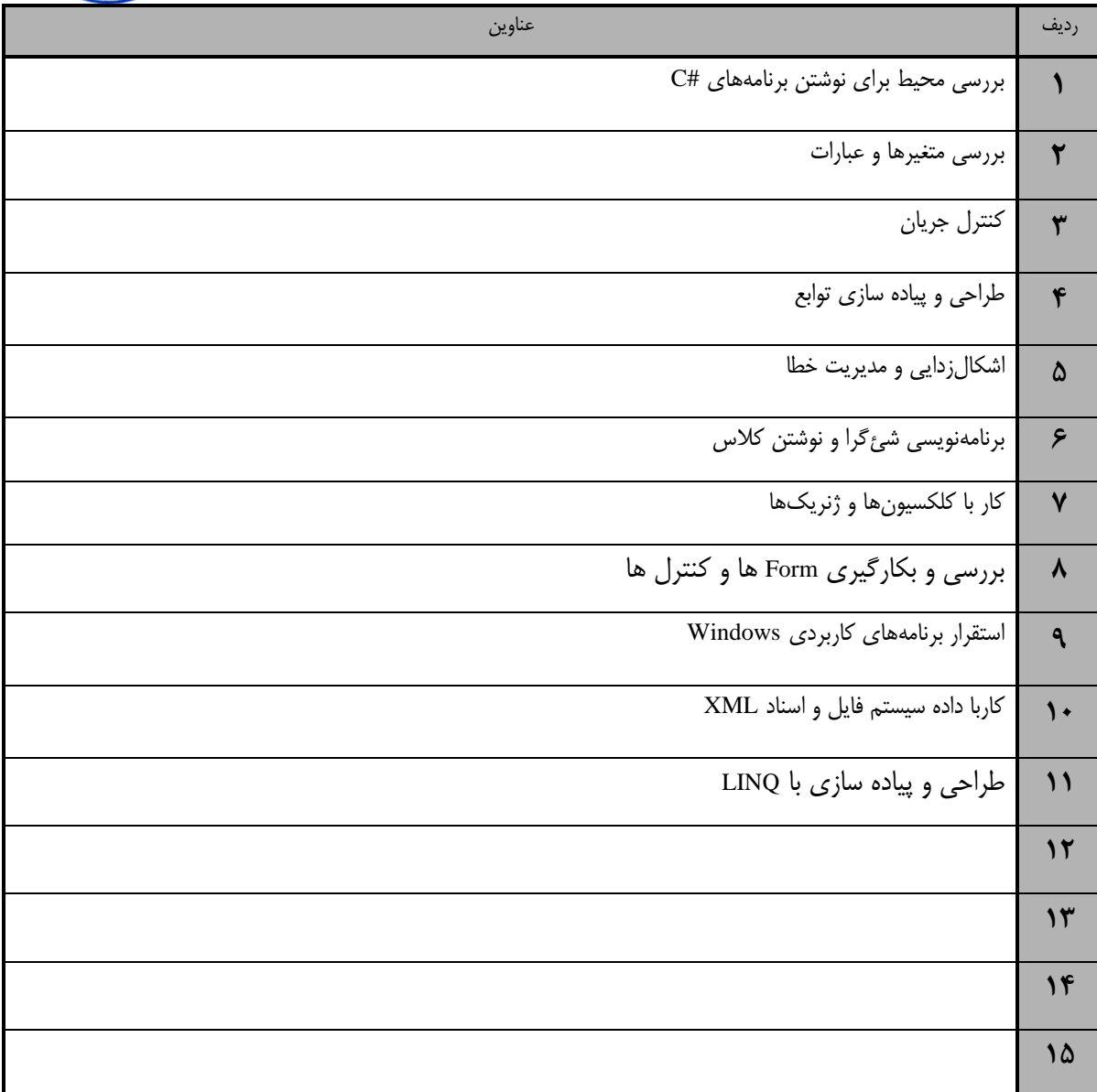

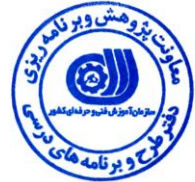

استاندارد آموزش - <sup>-</sup><br>گەي تحليل آهمزش

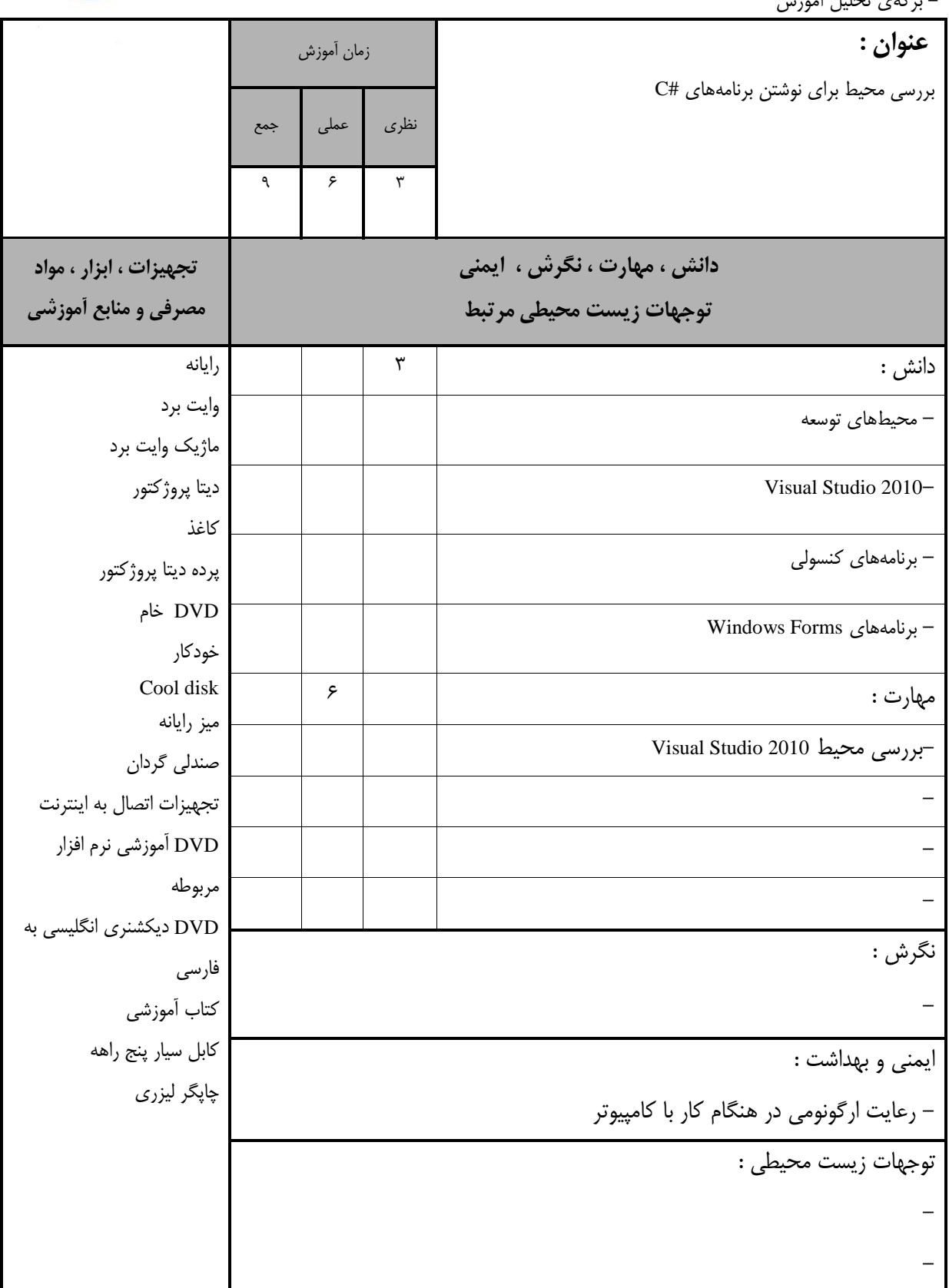

استاندارد آموزش

– برگەي تحليل آموزش

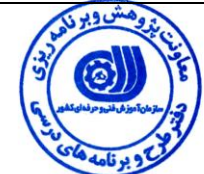

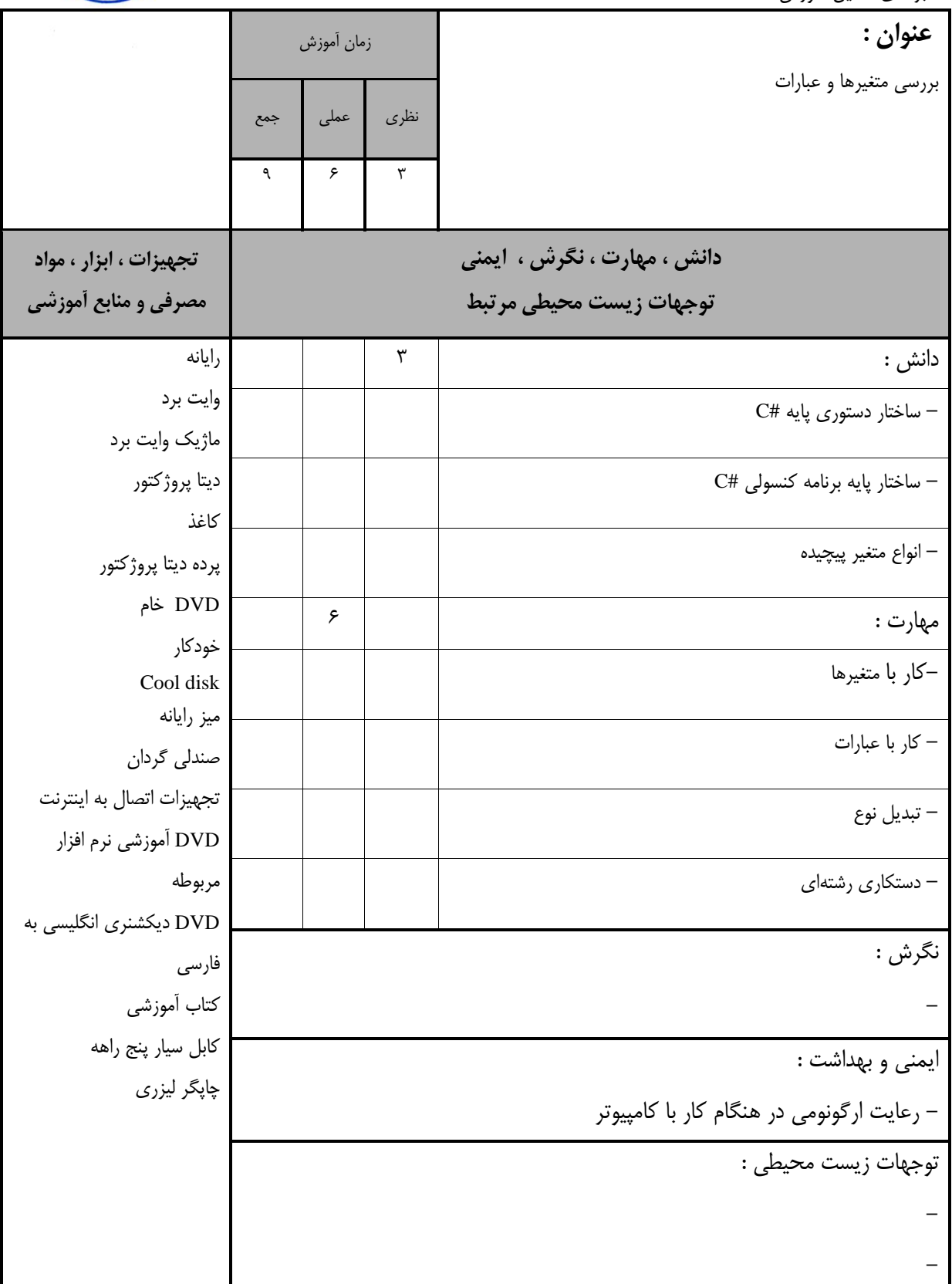

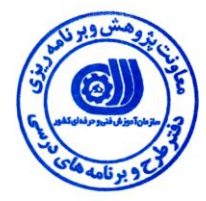

استاندارد آموزش - برگەى تحليل آموزش

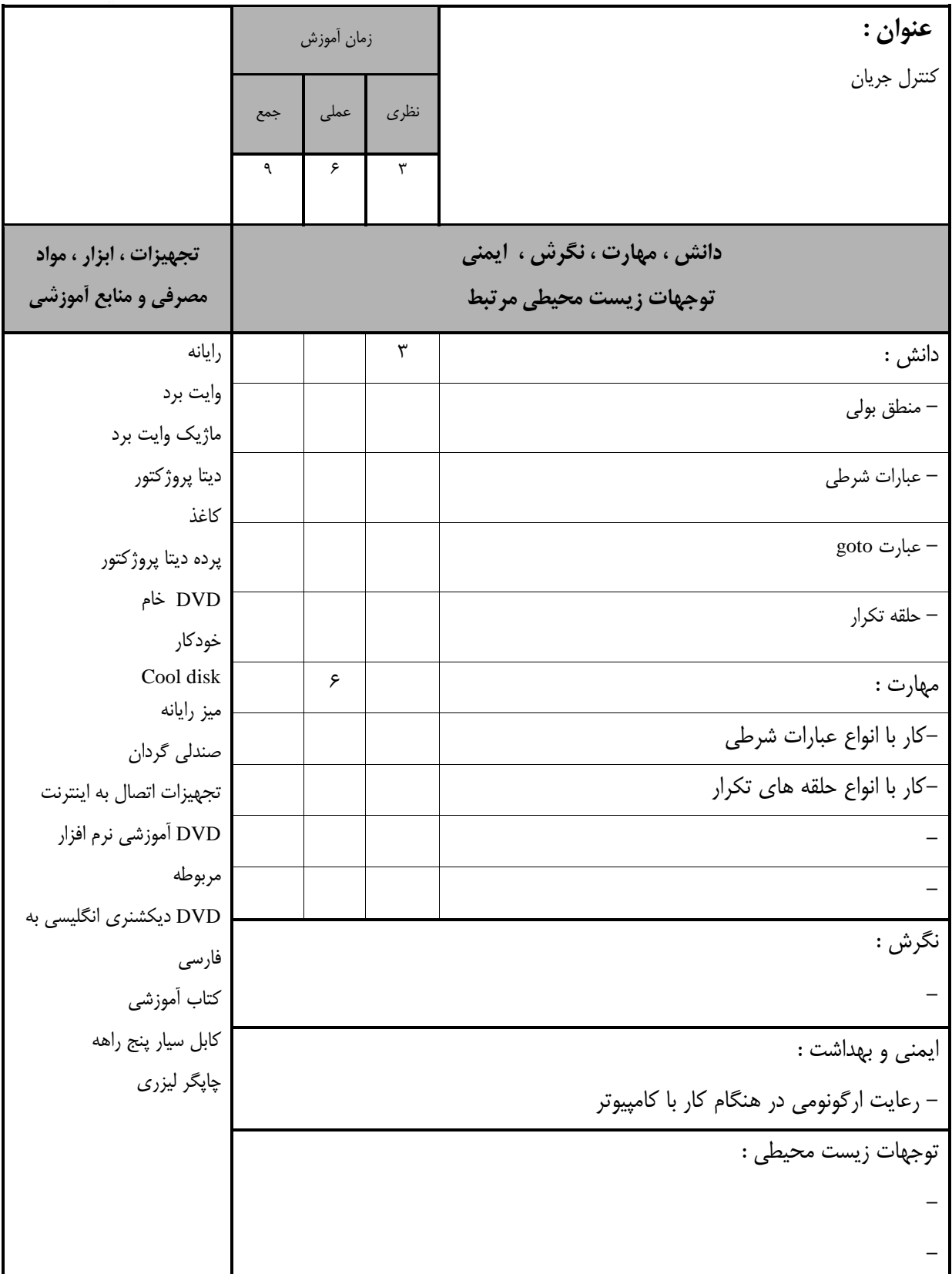

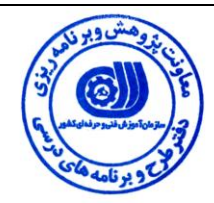

استاندارد آموزش – برگەي تحليل آموزش

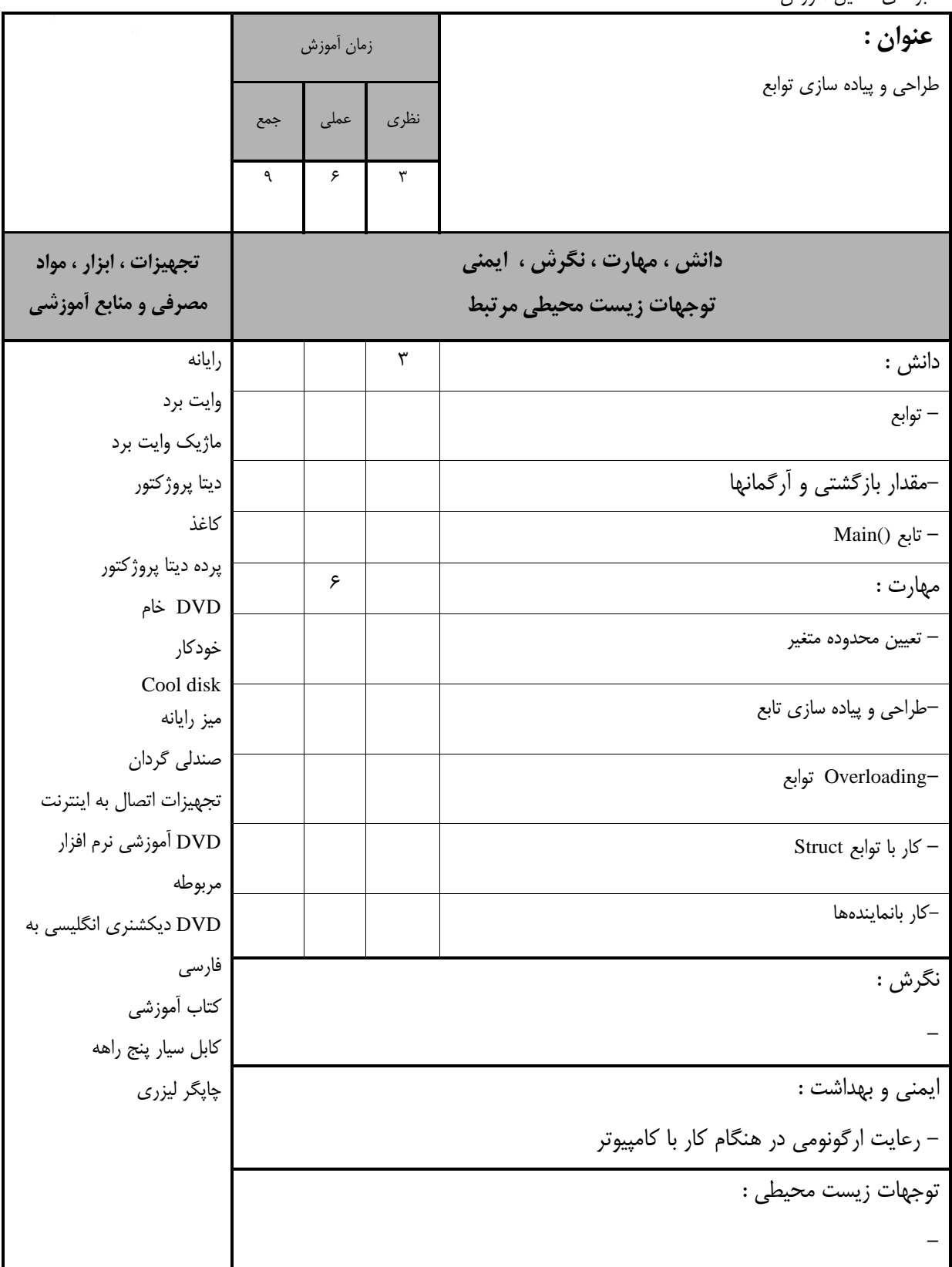

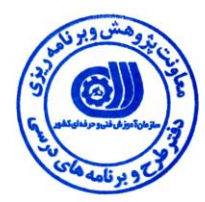

استاندارد آموزش

– برگەي تحليل آموزش

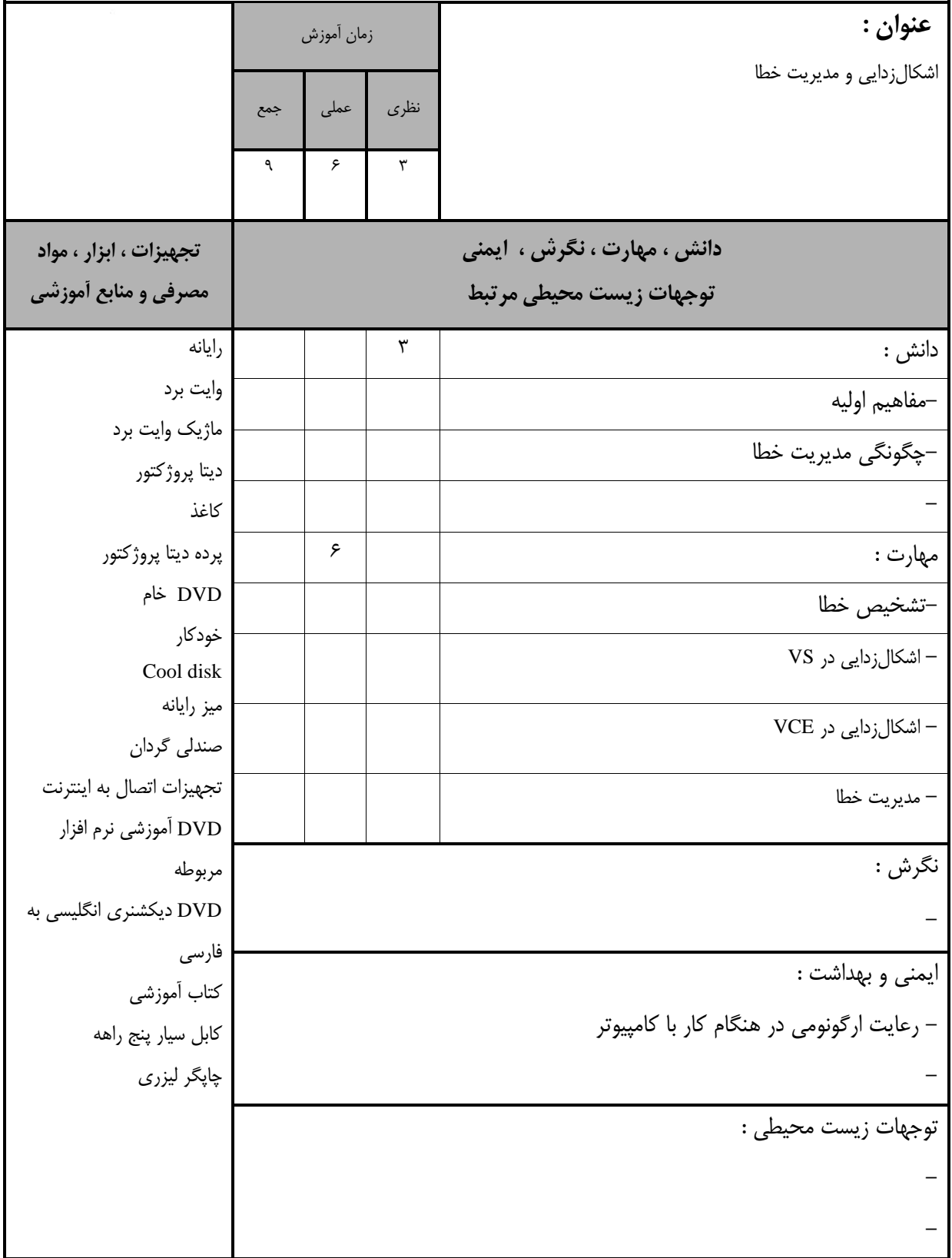

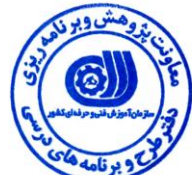

استاندارد آموزش - <sup>-</sup><br>گهريجا آهينش

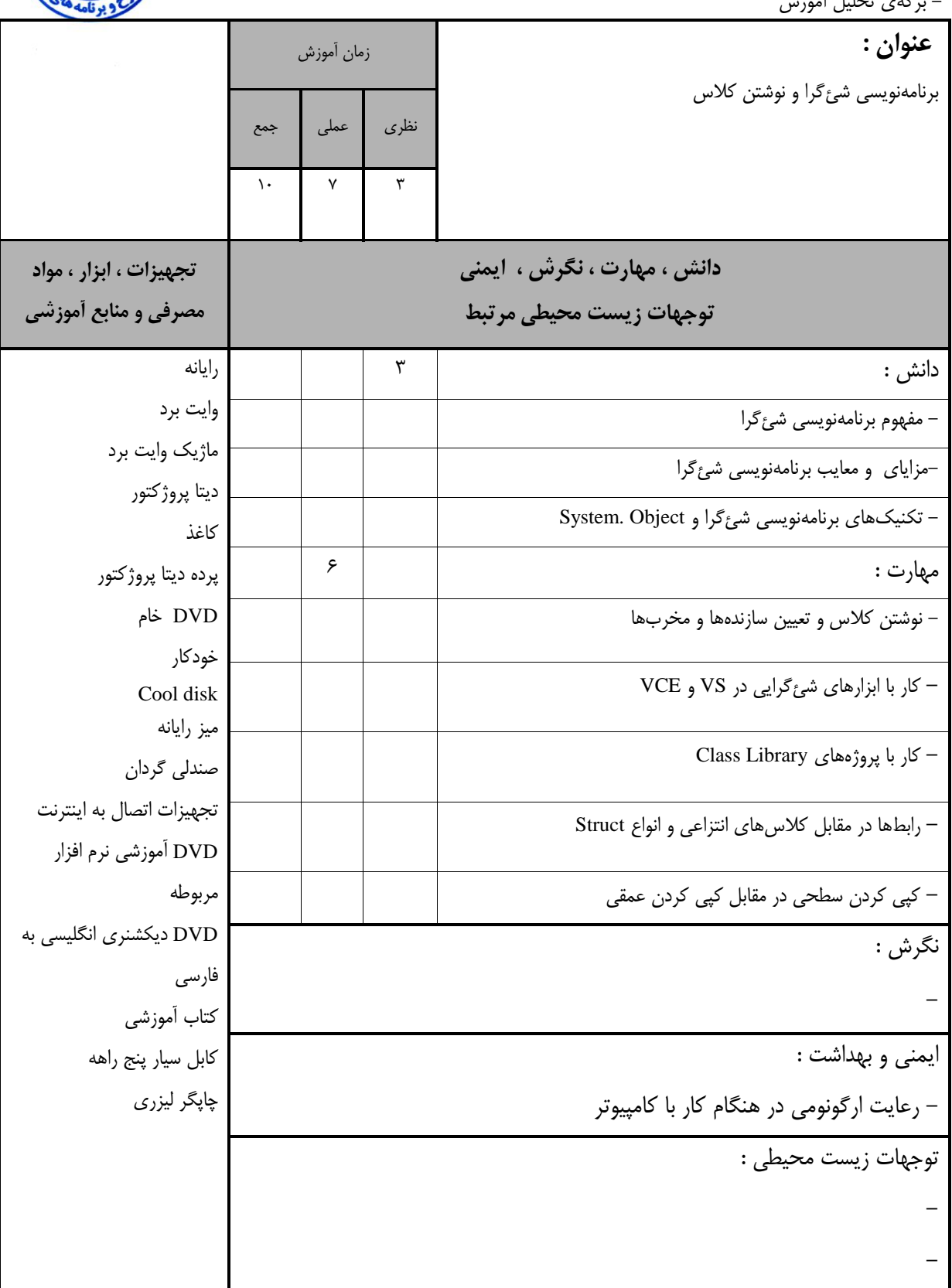

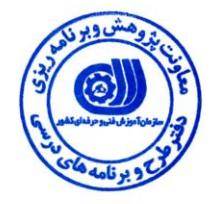

استاندارد آموزش

– برگەي تحليل آموزش

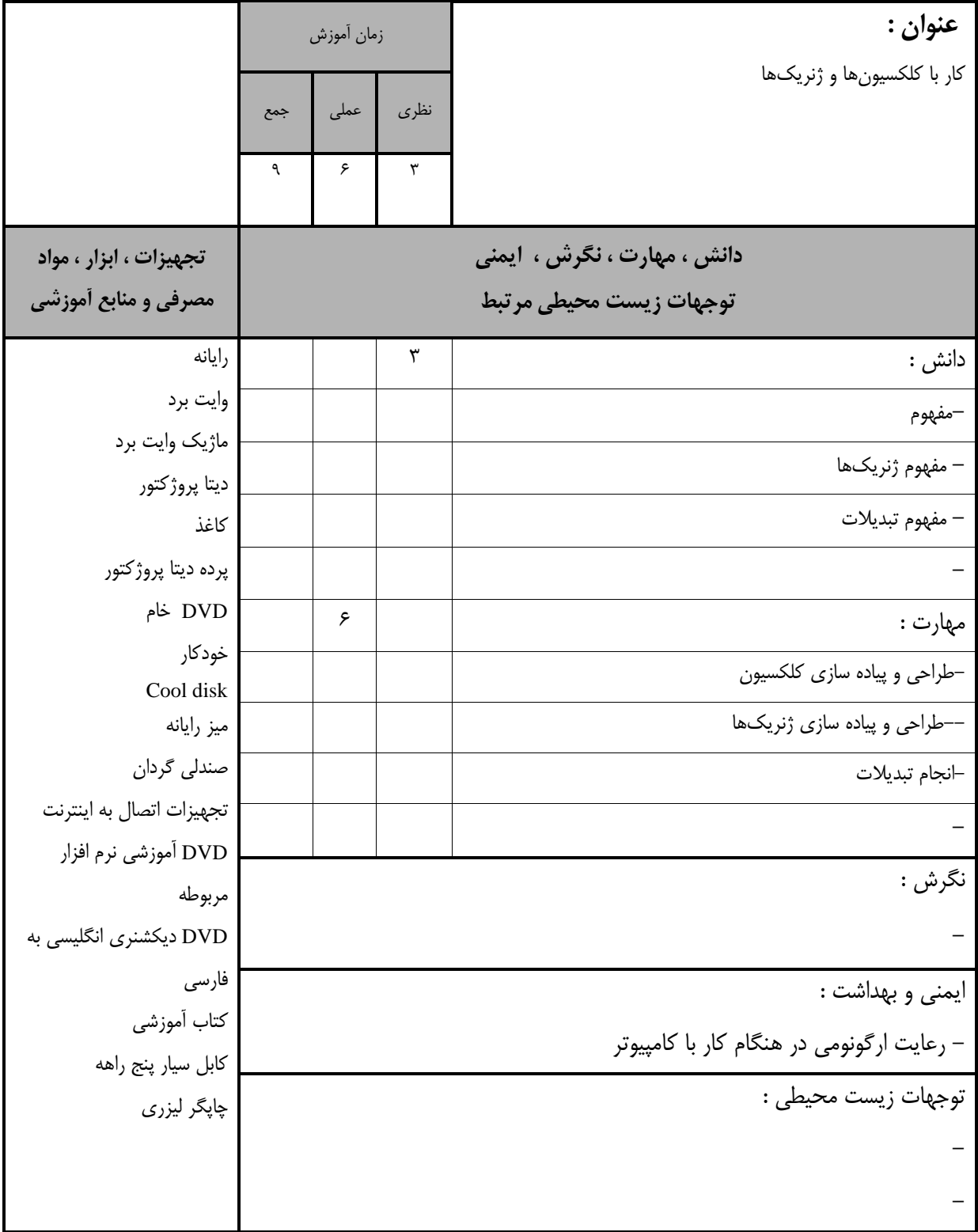

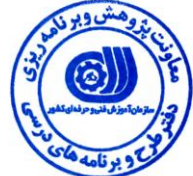

استاندارد آموزش – برگەی تحلیل آموزش

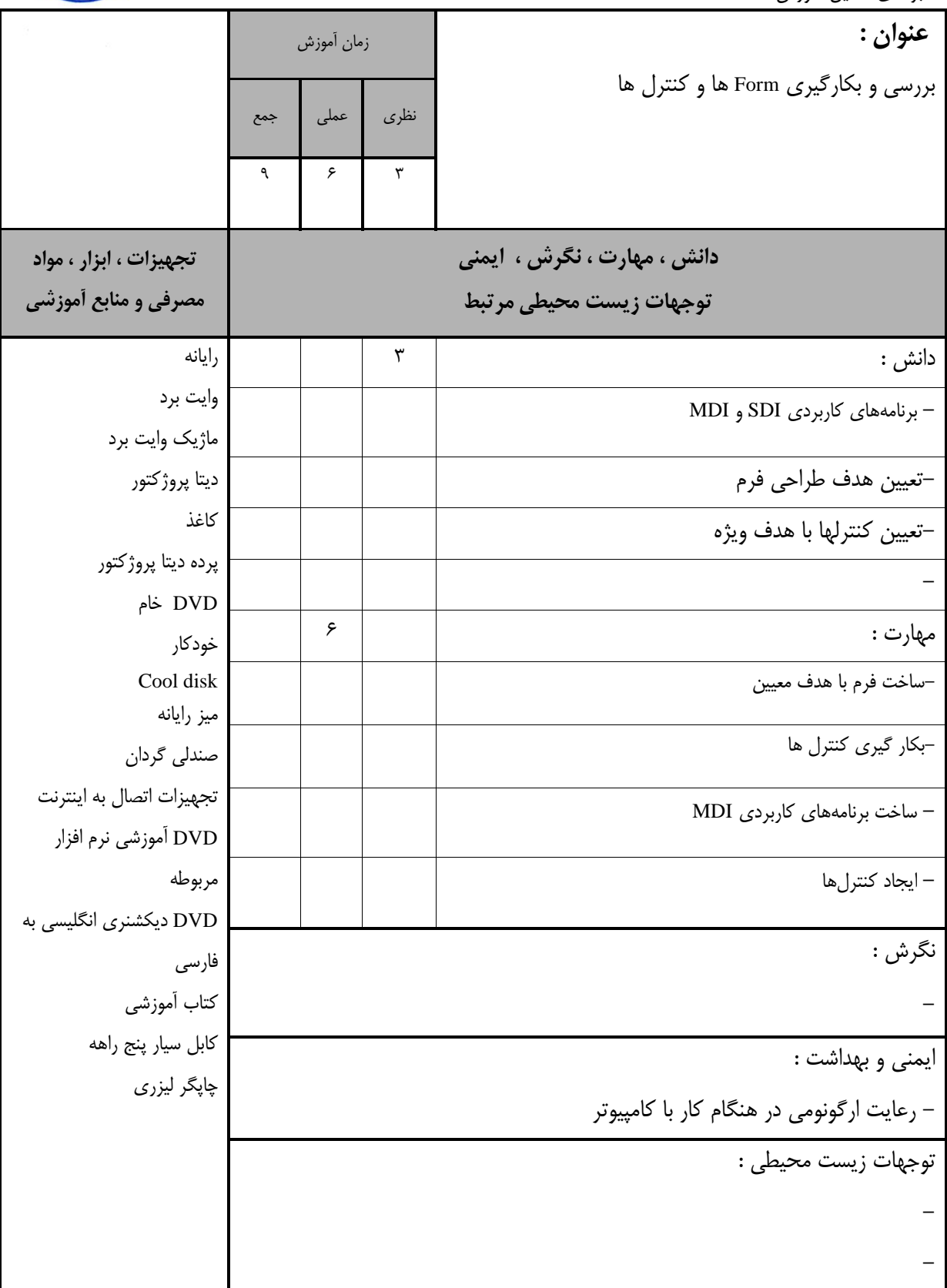

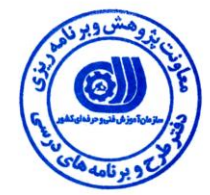

استاندارد آموزش - ن گەي تحليل آموزش

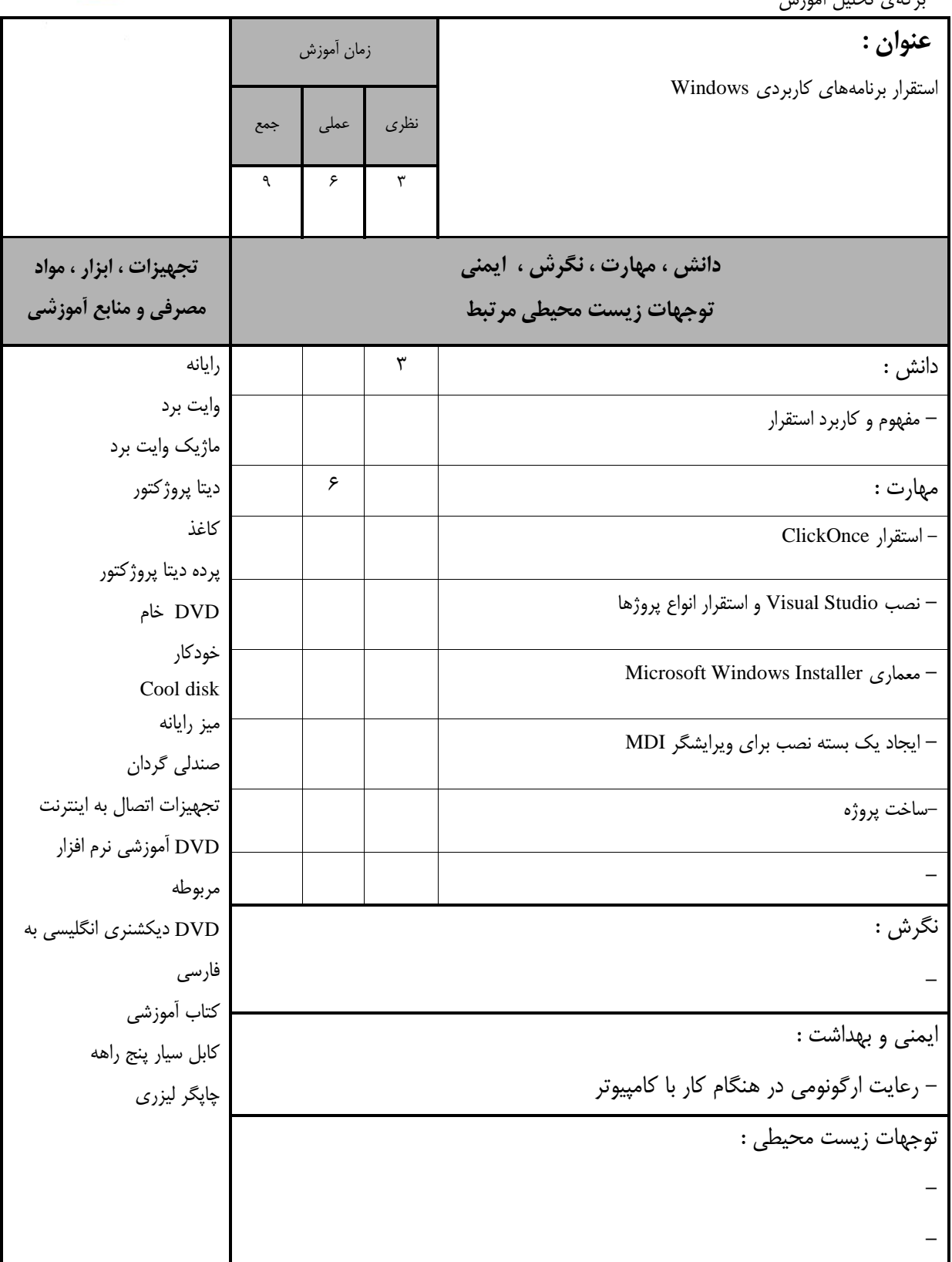

استاندارد آموزش -<br>– برگەی تحليل آموزش

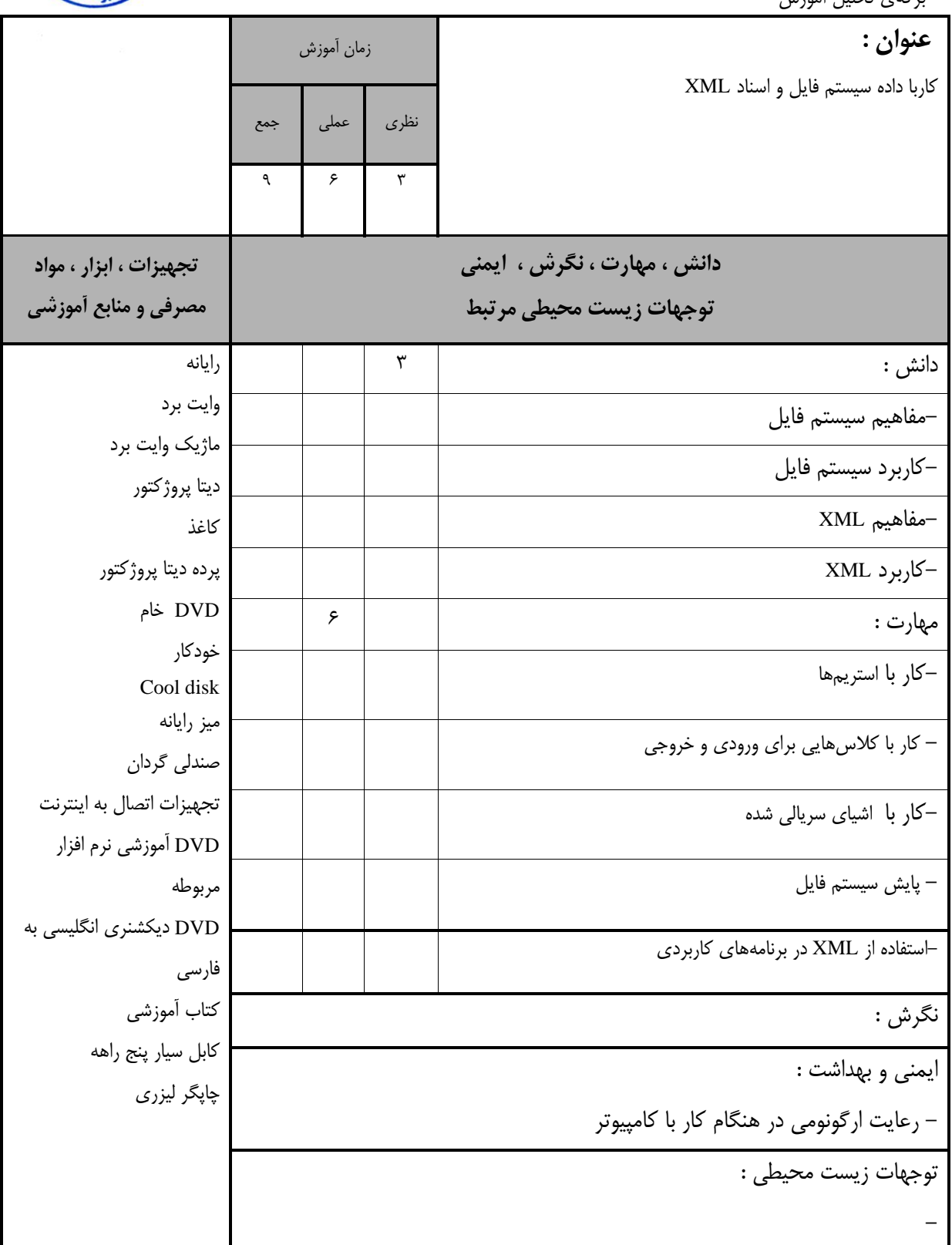

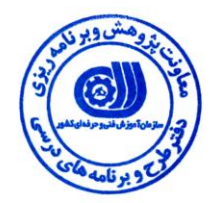

استاندارد آموزش

– برگەي تحليل آموزش

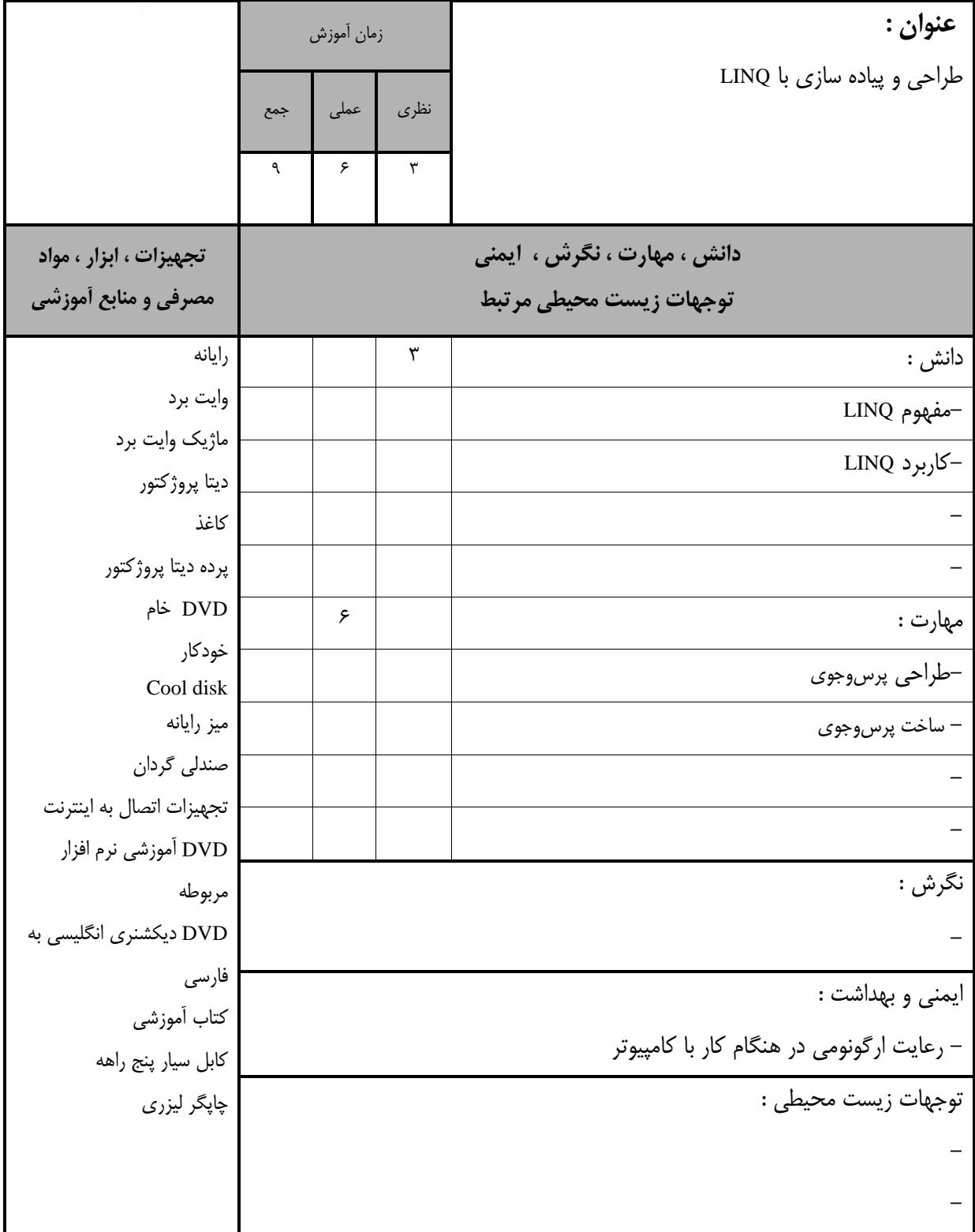

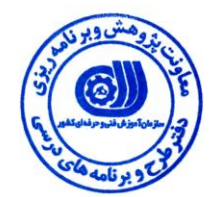

– برگه استاندارد تجهيزات

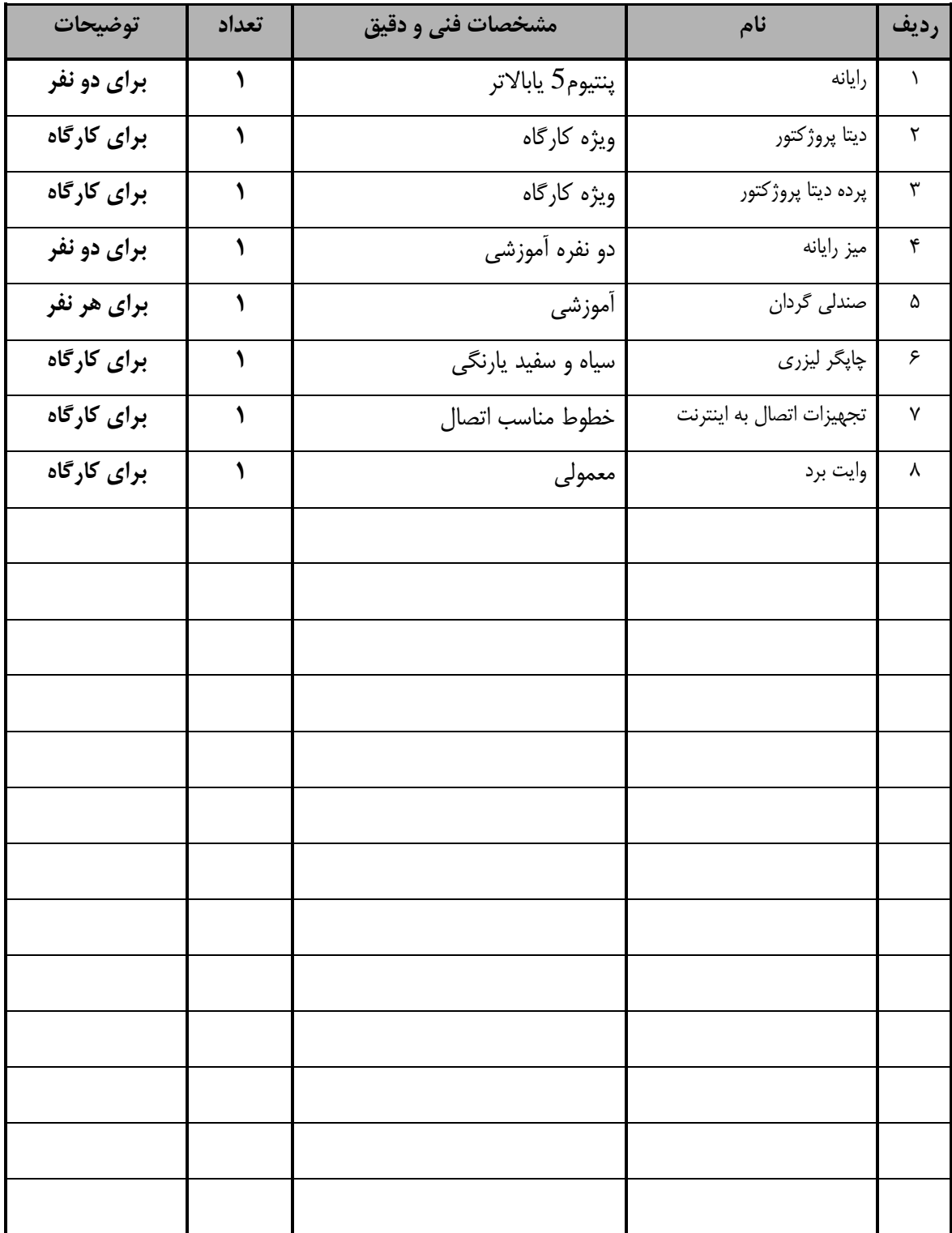

**تَجِ :** 

- تجهیزات برای یک کارگاه به ظرفیت 10 نفر در نظر گرفته شود .

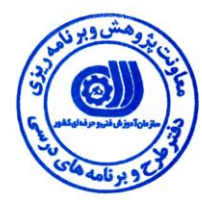

– برگه استاندارد مواد

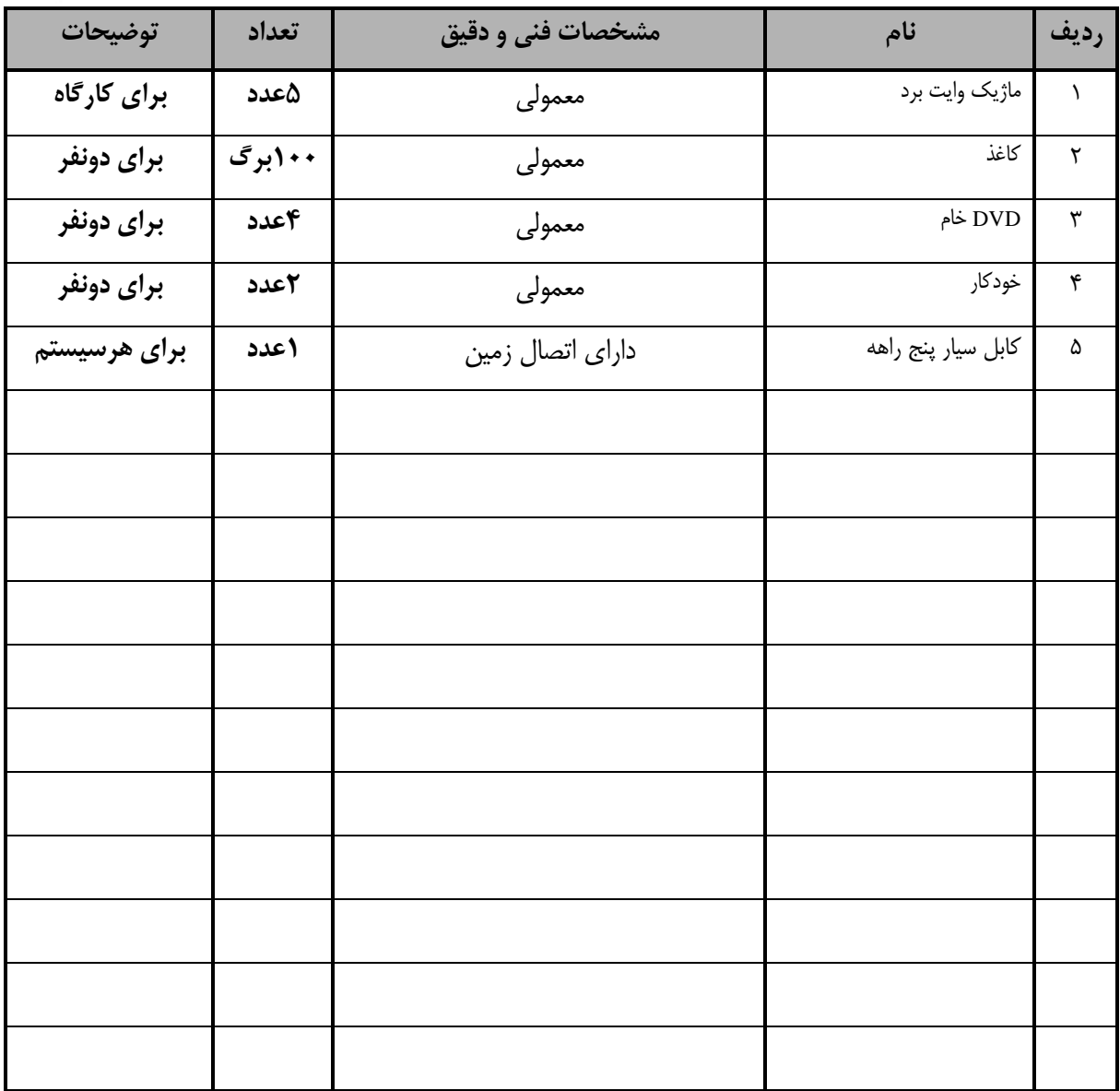

**تَجِ :** 

- مواد به ازاء یک نفر و یک کارگاه به ظرفیت 10 نفر محاسبه شود .

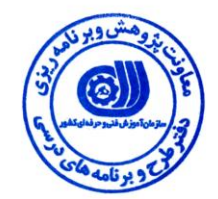

#### - برگه استاندارد ابزار

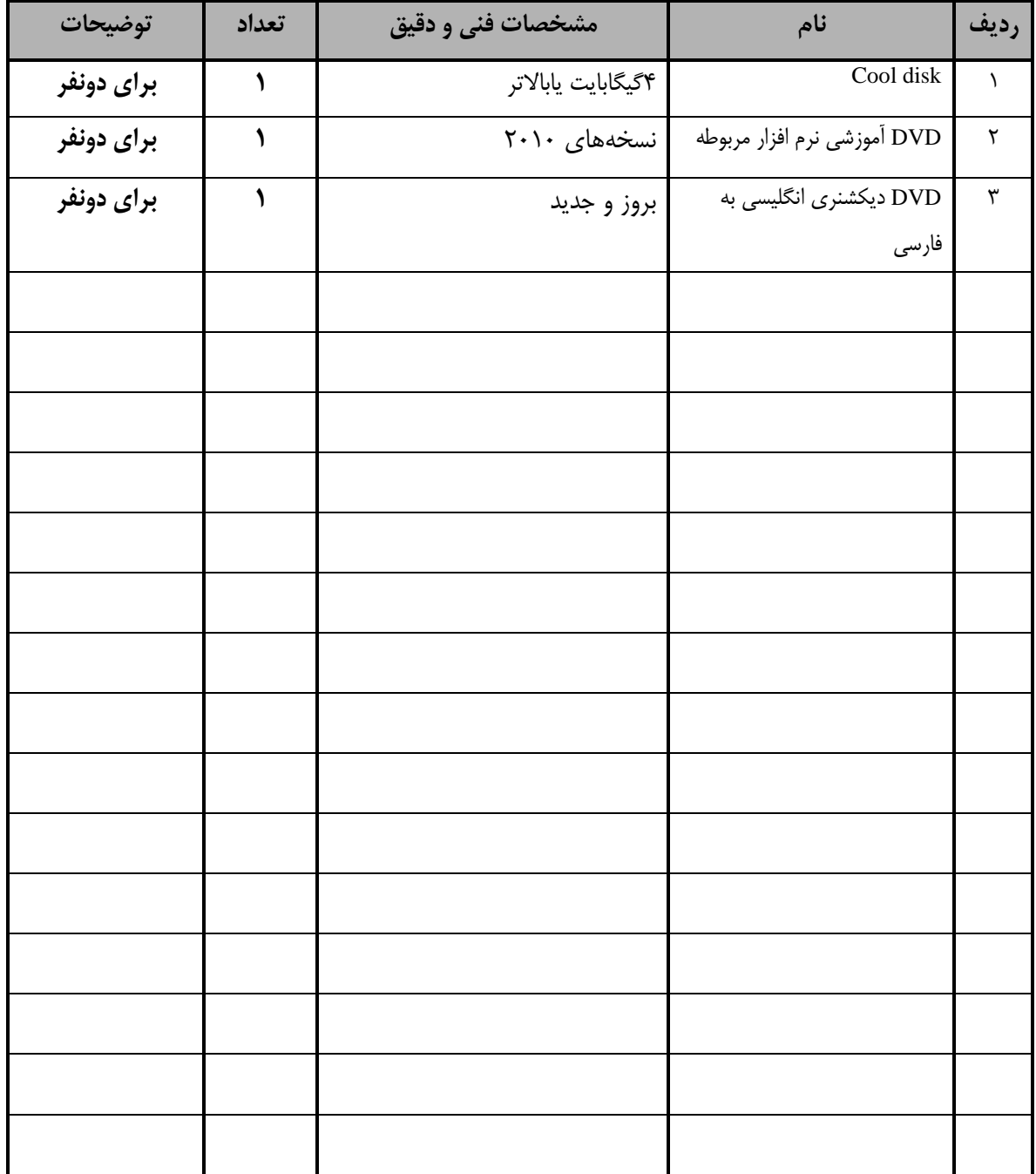

**تَجِ :**  - *ابزار به ازاء هر سه نفر محاسبه شود .* 

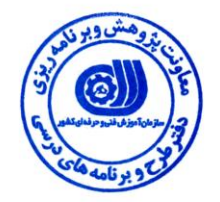

– منابع و نرم افزار هاي آموزشي ( اصلي مورد استفاده در تدوين و آموزش استاندارد )

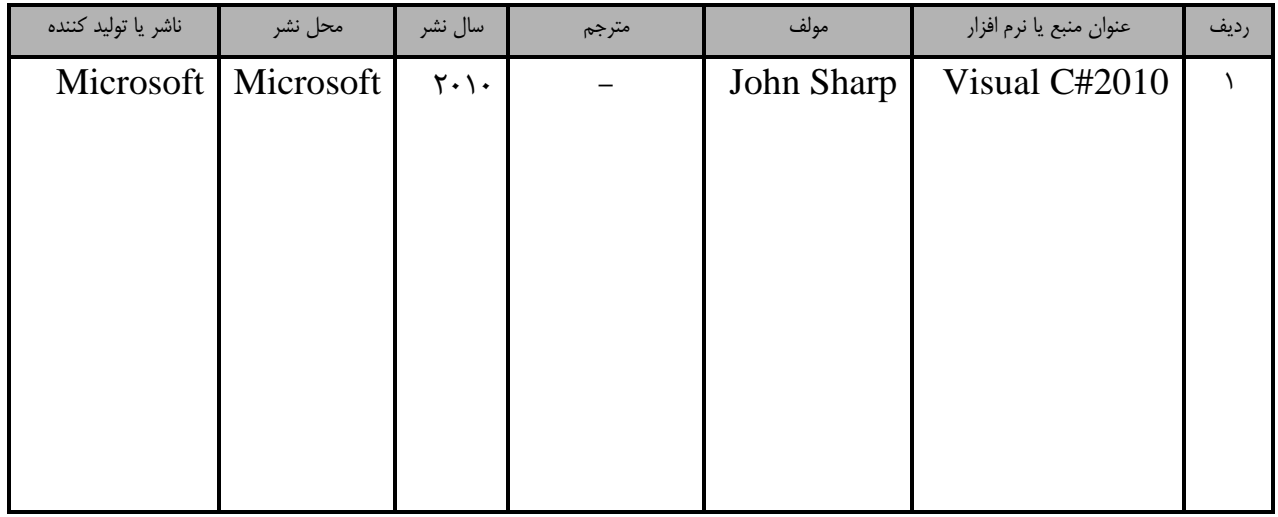

– ساير منابع و محتواهاى آموزشي ( پيشنهادى گروه تدوين استاندارد ) علاوه بر منابع اصلي

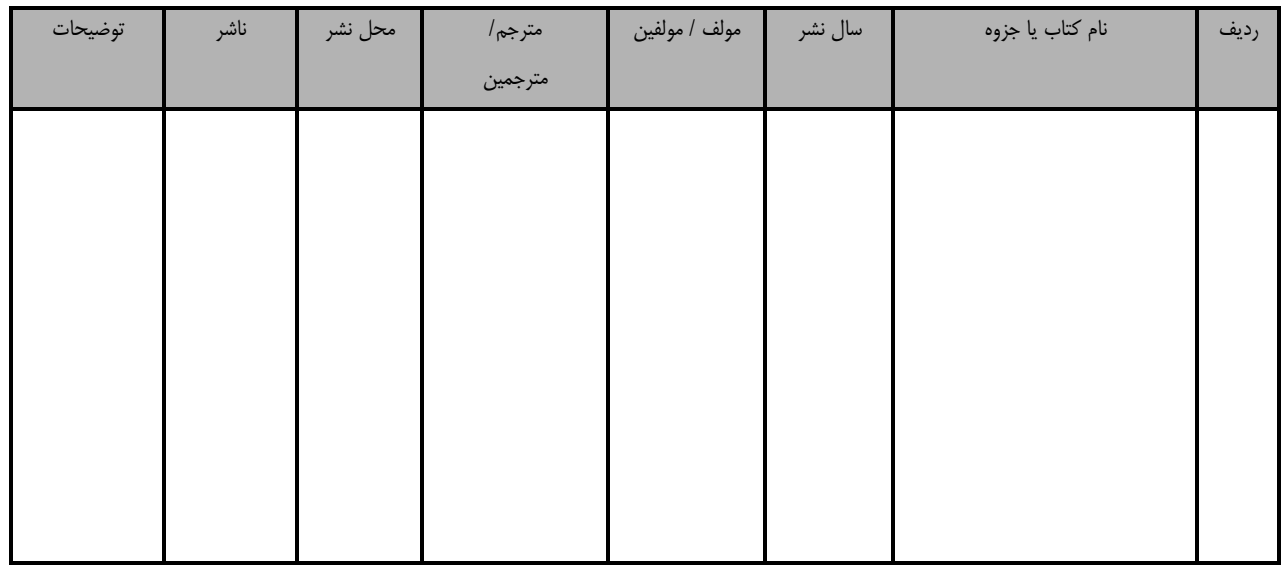

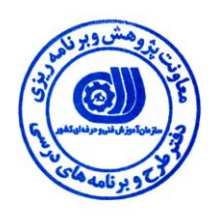

### فهرست سايت های قابل استفاده در آموزش استاندارد

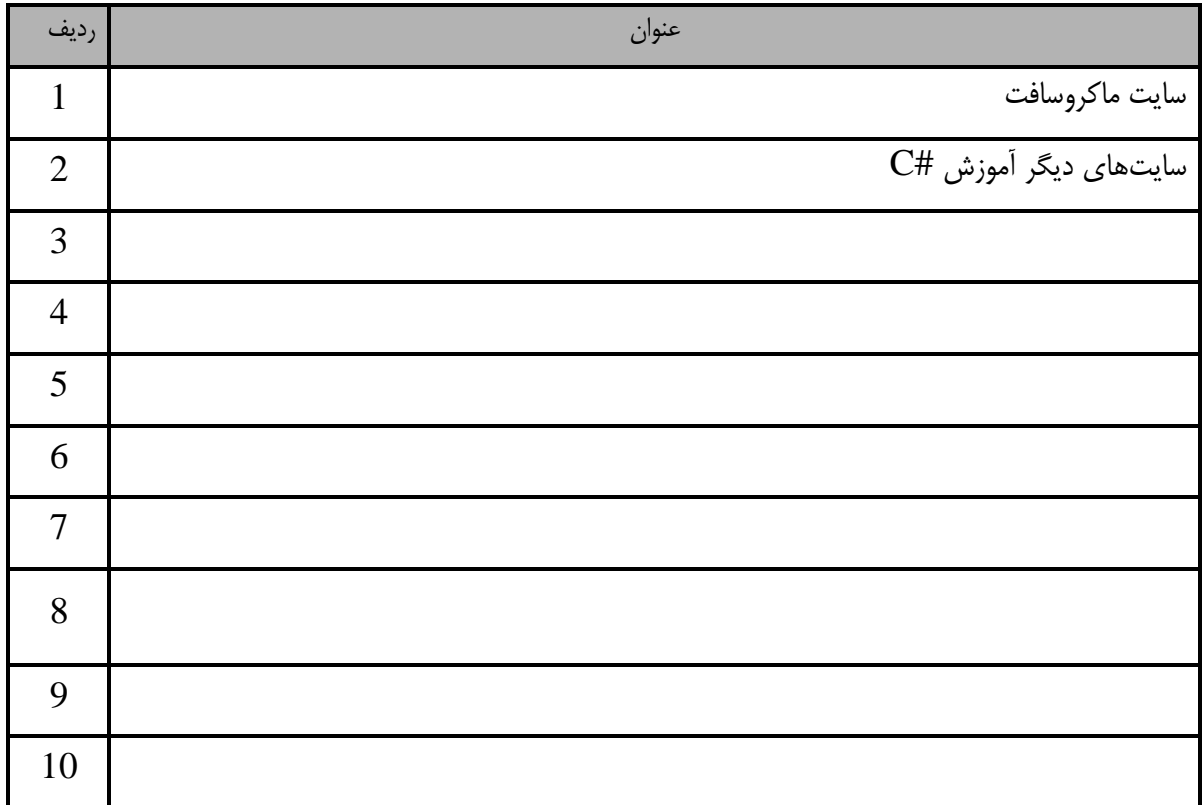